### SWF 内Lossless画像のPNG化による HTML5 Flash Player 処理軽減提案

2011/11/17(Thu) yoya@awm.jp

提案概要

- ブラウザ上の JavaScript で SWF => HTML5 Canvas or SVG の橋渡しをする場合、SWF 内 Lossless ビットマッ プ画像が Flash 独自形式の為、PNG や GIF といった Canvas or SVG が認識できる画像形式に変換する必 要がある。
- その為、ExGame や Reel では、Zlib 伸長や PNG 符 号化といった重たい処理が存在すると予想される。
- SWF を予め変換する事。Flash Player 側で SWFv8 以 降の仕様を1つ許容する事で、重たい処理を省略で きる。

## HTML5 Flash Player の ビットマップ処理想像図 (JavaScript)

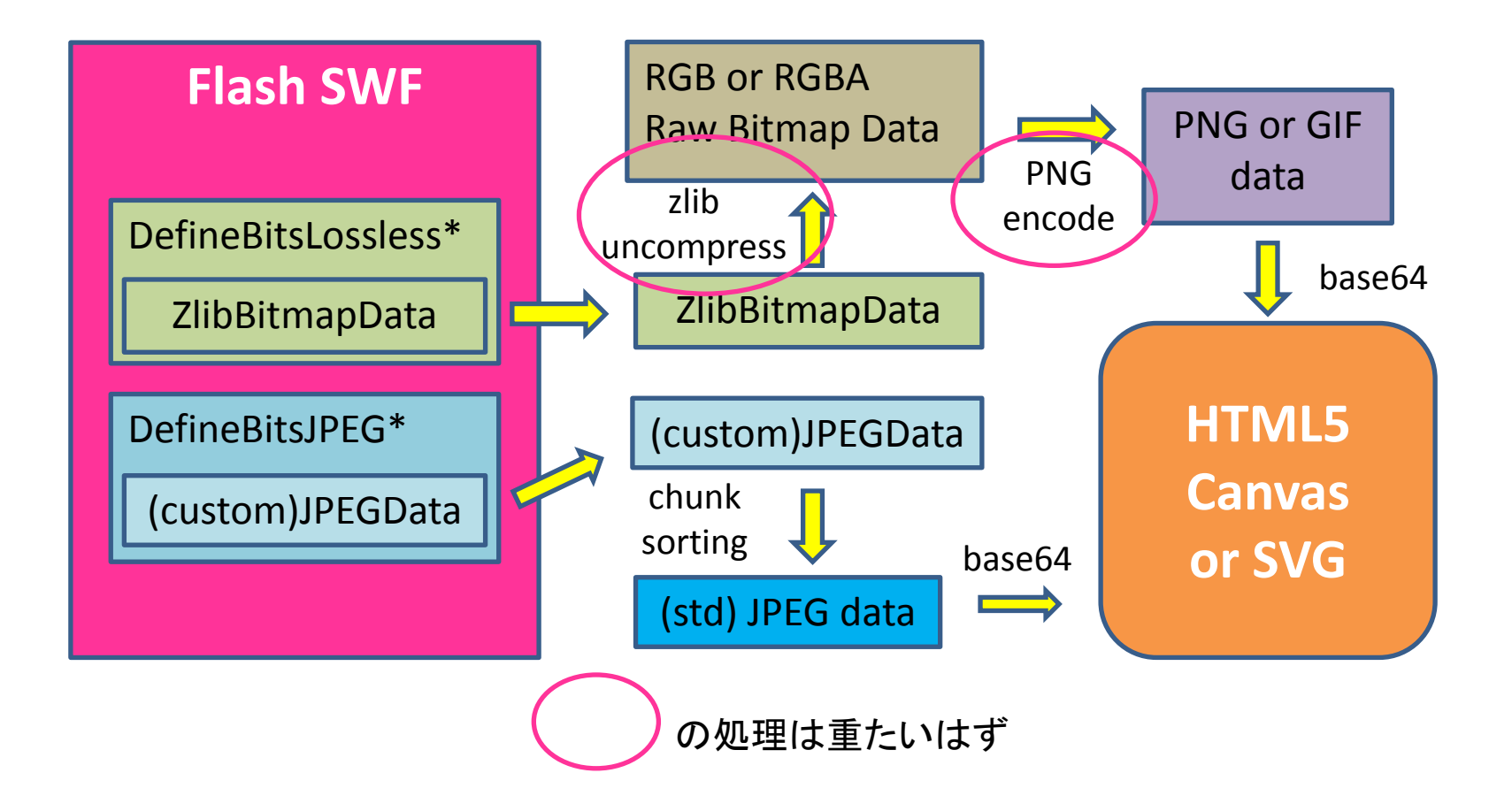

## SWF Lossless 画像の PNG 化 (処理する言語は何でも)

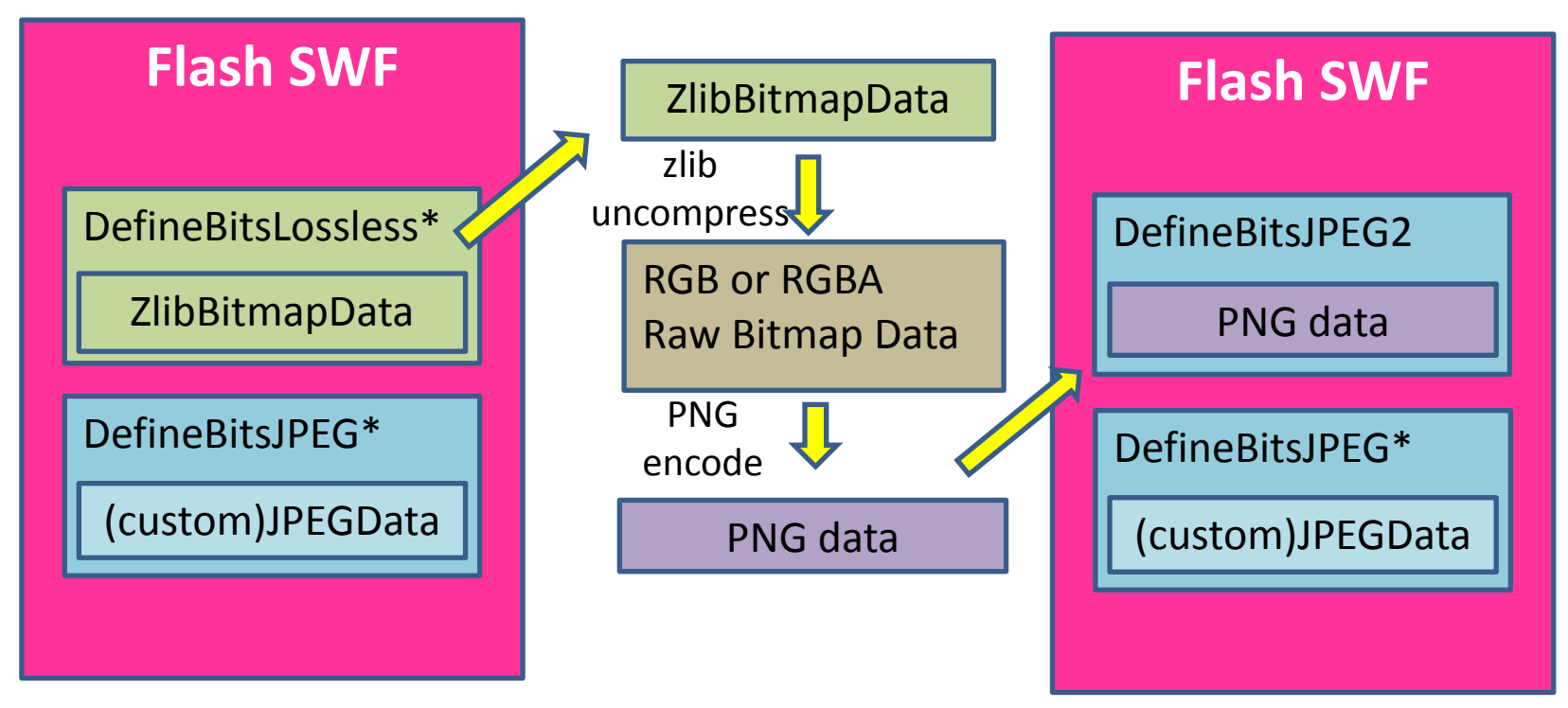

※ SWF を予め上記のように変換しておく。動的な SWF であれば ひな形の SWF を変換、出来れば replace 時も、この形式で格納する。

## PNG 化 SWF のビットマップ画像処理 (JavaScript)

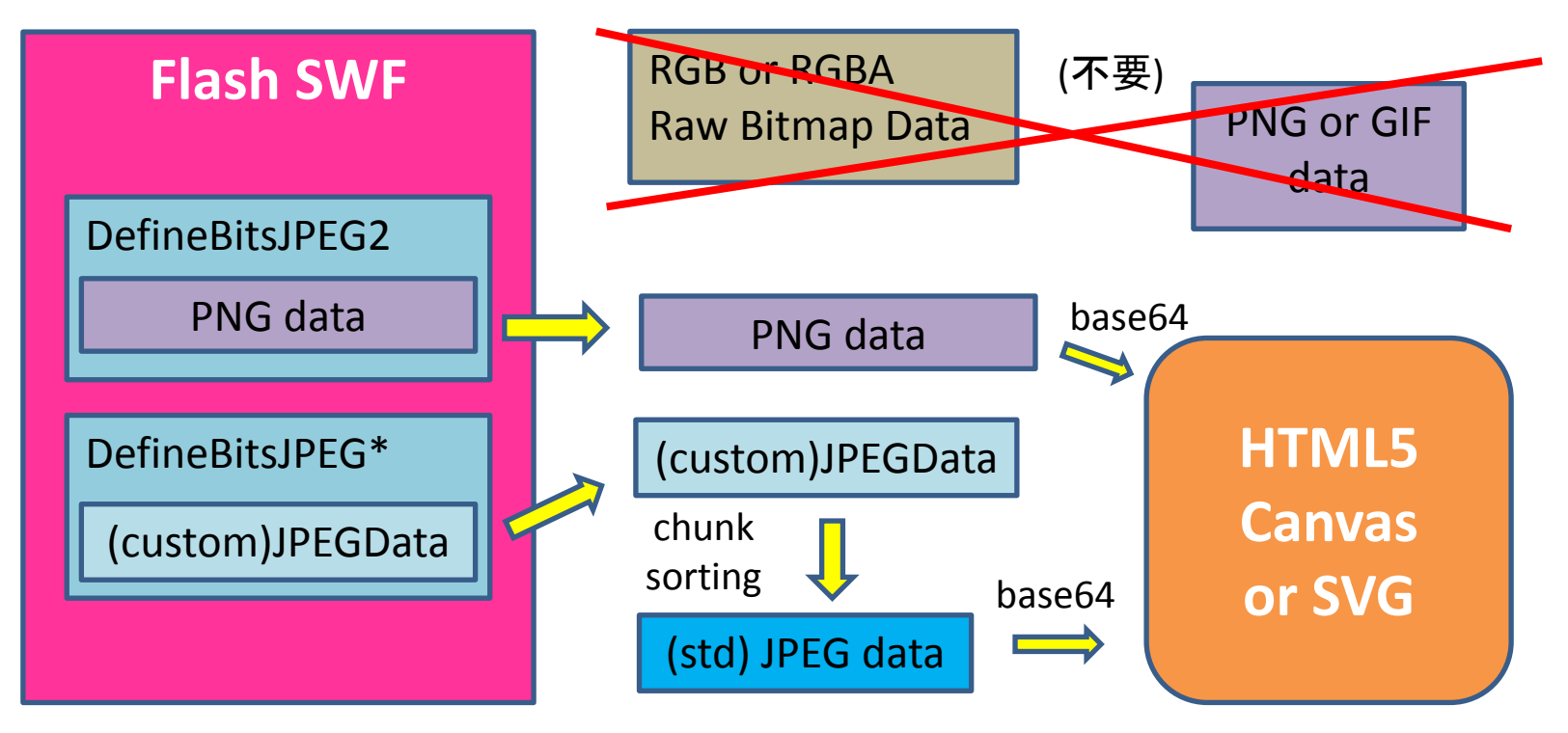

※ DefineBitsJPEG2 に PNG を格納するのは SWFv8 以降の 仕様の為、既存の携帯Flash では表示できません。

# SWFEditor v0.50 以降の機能

- PHP に SWFEditor を適用すると、以下のように PNG 化できます。 php swfconvertbitmapdatatojpegtag.php ¥
	- [http://git.sourceforge.jp/view?p=swfed/swfed.git;a=blob;f=sample/swfco](http://git.sourceforge.jp/view?p=swfed/swfed.git;a=blob;f=sample/swfconvertbitmapdatatojpegtag.php) [nvertbitmapdatatojpegtag.php](http://git.sourceforge.jp/view?p=swfed/swfed.git;a=blob;f=sample/swfconvertbitmapdatatojpegtag.php)

colorformat.swf > colorformat-png.swf

• 動的生成用の replace もこの形式に対応してい

ます。

\$without\_converting = true; \$swfed->replaceBitmapData(\$image\_id, \$bitmap\_data, null, \$without\_converting);

• PHP 以外の言語でも実装は難しくないはずです。

• 以上です。